## SAP ABAP table /RPM/TS\_BUCKET\_PROVIDERS {Portfolio bucket providers}

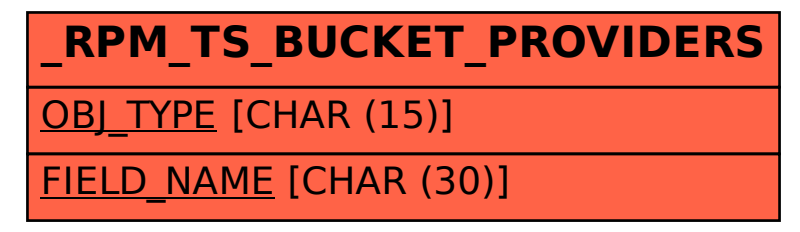